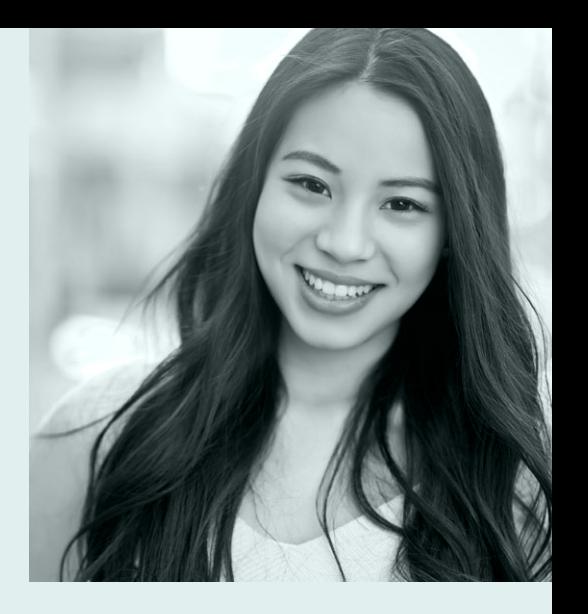

# GUIDE

on the use of corporate identity element

# **GYURIA**-PHARM

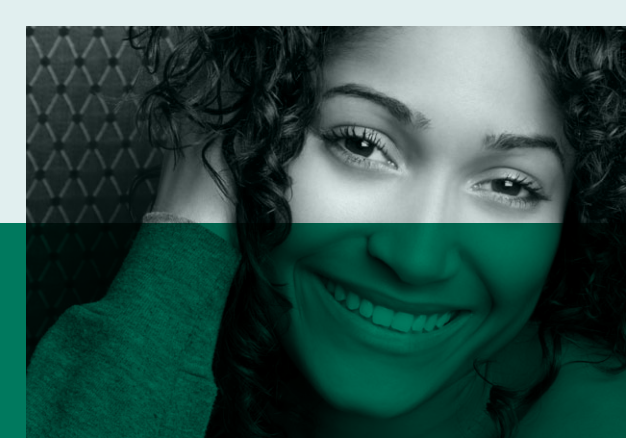

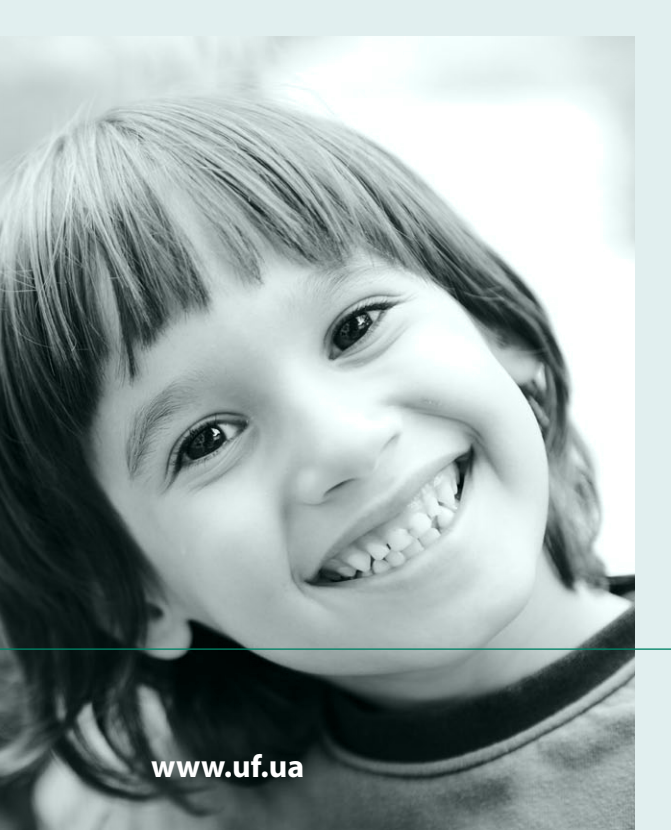

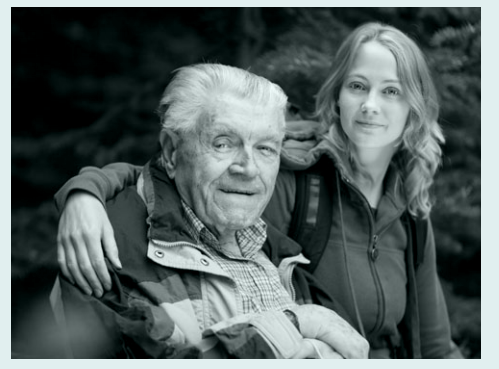

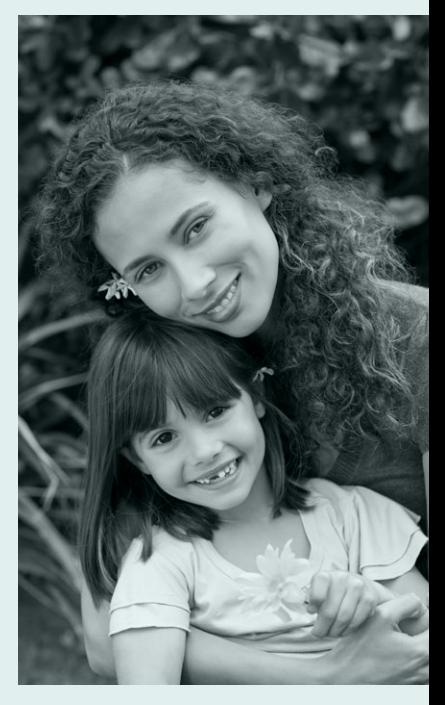

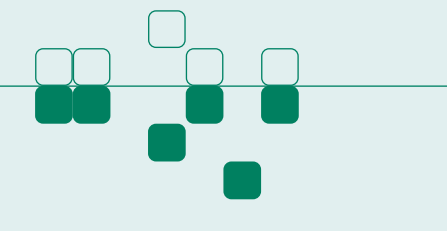

## **1. The logo**

The logo consists of the brandmark and the wordmark. The wordmark cannot be retyped, scaled or moved relative to the brandmark.

The company logo is always placed on a uniform colour background. It is permitted to use a black and white version and inversion.

For English-language layouts, the version of the logo shown below is used.

The logo is shaped like a square with rounded edges and alphabetic symbols.

# **ES YURIA· PHARM**

Brandmark Wordmark

processed processes assesses

#### **2. Indentation**

The minimum allowable distances from the edge of the logo to another object or to the edge of the sheet (protective field) are equal to the height of the brandmark in the logo, and are shown in the figure.

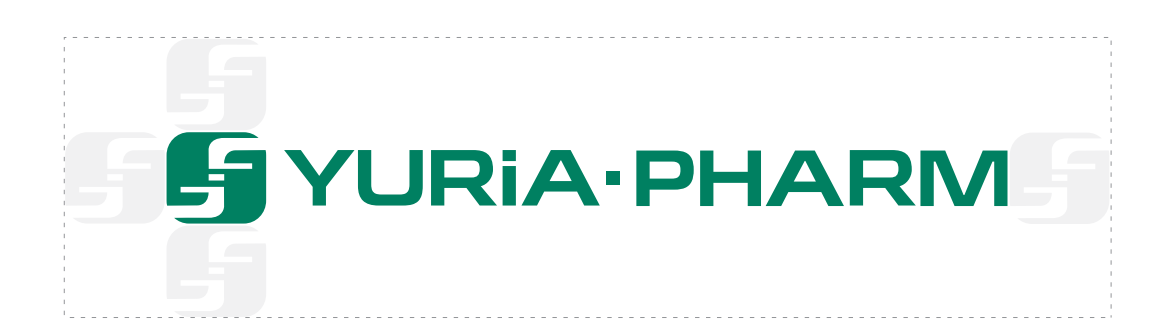

#### **3. Minimum size**

Minimum width of logo in printed material — 20 mm.

## **3. Corporate identity**

To place the logo on a colourful, saturated background, inversion should always be used.

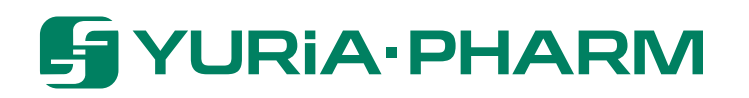

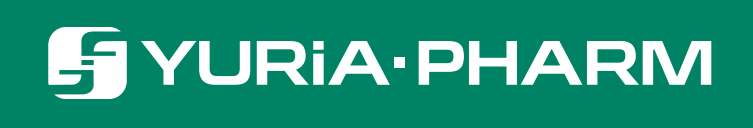

Black and white version and inversion

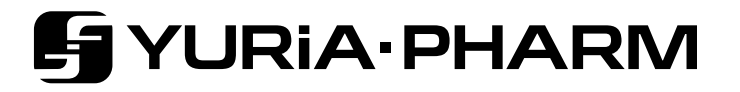

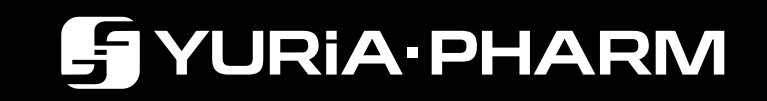

## **4. Unacceptable use of the logo**

It is forbidden to deform the logo horizontally and vertically.

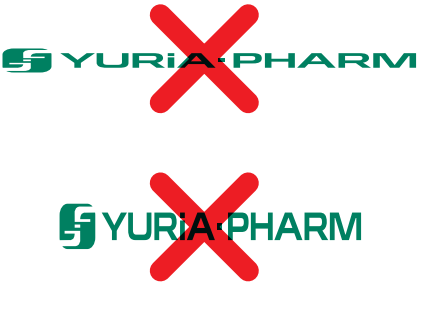

The logo must not be placed at an angle (other than 90°).

There is only one option for the positioning of the brandmark and the wordmark writing in the logo - horizontal.

It is forbidden to place the brandmark arbitrarily in relation to the inscription or to change the proportions between the brandmark and the wordmark.

Do not type the the wordmark in a different font.

You cannot use the wordmark in isolation, without the brandmark. However, it is permissible to separate use the brandmark.

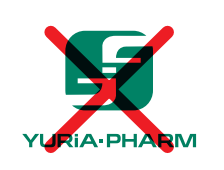

A-PHARM

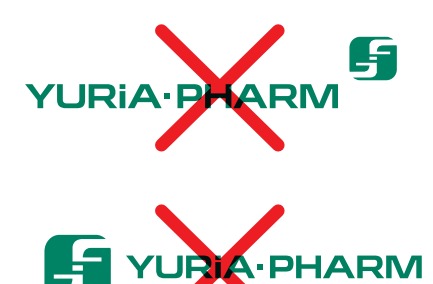

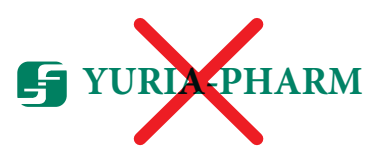

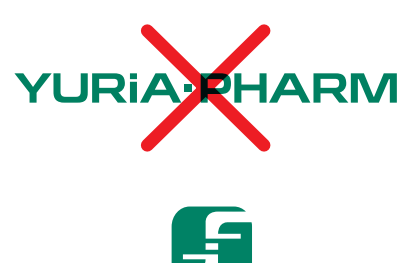

When mounted vertically placement, the logo be used as shown below.

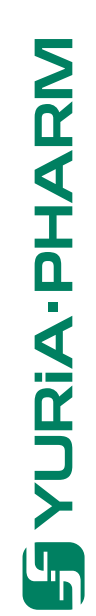

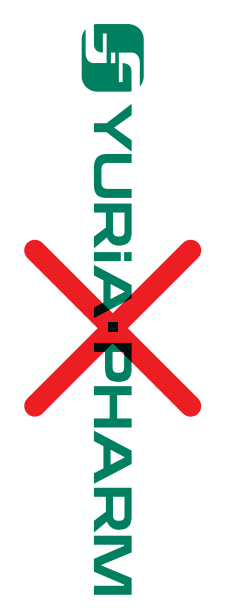

Coloured and contrasting backgrounds are forbidden use the logo in the company colour.

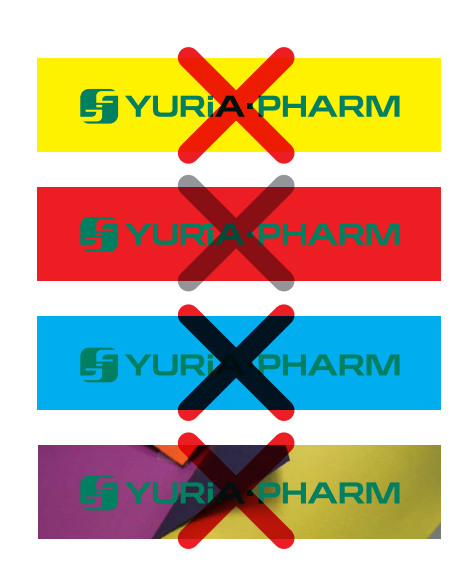

# **5. Corporate colours (CMYK, Pantone, RAL, Oracal)**

The main corporate colour is Green.

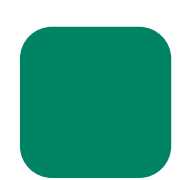

Green PANTONE 341 С CMYK 100-0-70-30 RGB 0-128-96 WEB #008060 RAL 6029 ORACAL 061

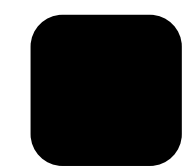

Black CMYK 0-0-0-100 RGB 0-0-0 WEB #000000 RAL 9005 ORACAL 070

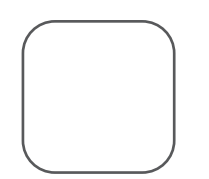

White CMYK 0-0-0-0 RGB 255-255-255 WEB #ffffff RAL 9003 ORACAL 010

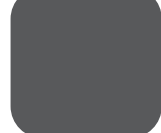

Gray PANTONE Cool Gray 11 C CMYK 0-0-0-80 RGB 90-90-90 WEB #5a5a5a RAL 7043 ORACAL 073